Debian Linux PDF

https://www.100test.com/kao\_ti2020/268/2021\_2022\_Debian\_E5\_A D\_A6\_E4\_c67\_268224.htm Linux

Linux Web , FTP Debian  $\mathop{\mathrm{Debian}}$ : and  $\mathop{\mathrm{Debian}}$ 

http://www.debian.org/CD/http-ftp/ Debian

 $\text{init } 6$  init 0 init 1 Debian 1 .Apt-get : apt-setup Apt . apt-get Oupdate apt-get upgrade apt-get dist-upgrade apt-cache search keyword apt-cache show package\_name the control of the control of the apt-get install apt-get remove ============================ : base-config apt-get install zhcon Zhcon  $z$ hcon  $Z$ hcon UC-DOS dpkg-reconfigure xserver-xfree86 xfree86 apt-get remove netatalk 删除不必要的 Appletalk. apt-get remove exim4 删 MTA. vi /etc/zhcon.conf Zhcon vi

 $/etc$ /apt/source.list  $Apt 2$ . : IP : /etc/network/interfaces-------------- DHCP ----------------- # 启动系统激活设备. # Loop回环地址. auto lo  $\frac{1}{2}$  iface lo inet loopback  $\#$  and  $\frac{1}{2}$   $\#$  are eth0 DHCP . auto ethOiface ethOinet dhcp -------------态Static获得--------------- # 启动系统激活设备. # Loop回环地 . auto lo iface lo inet loopback #  $\dagger$  . # eth0 Static auto ethOiface ethOinet static # IP . address 192.168.0.1 netmask 255.255.255.0. network 192.168.0.0 broadcast 192.168.0.255 gateway 192.168.0.1 ================================== 设置DNS服 务器: /etc/resolv.conf ------------------------------------------------- search #首选DNS  $n$ ameserver  $*,*,*,*\#$  DNS nameserver \*.\*.\*.\* =================================== ============================================ ================= dpkg-reconfigure xserver-xfree86 vi /etc/X11/XF86Config-4 ============================================ ===================== apt-get ttf-arphic-bkai00mp : PL Big5 ttf-arphic-bsmi $\Omega$ mp : PL Big5 ttf-arphic-gbsnOlp: PL GB ttf-arphic-gkaiOmp : PL GB unifont : firefly , Unicode pcf wudit yudit ttf-arphic-ukai : PL Uni, AR PL KaitiM Big5 AR PL KaitiM GB ttf-arphic-uming

: AR PL Mingti $2L$  Big5 AR PL Sungti $L$  GB firefly

OK

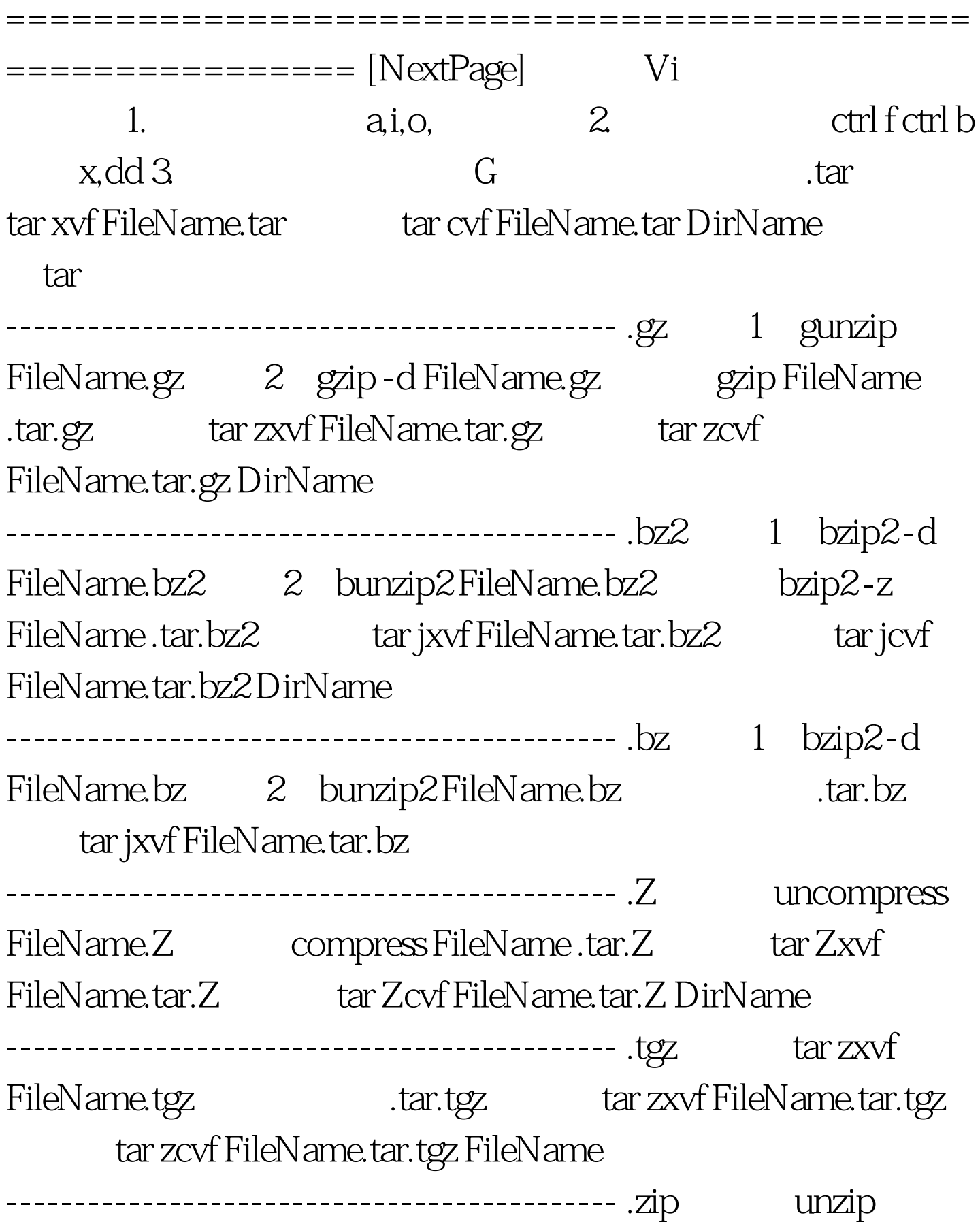

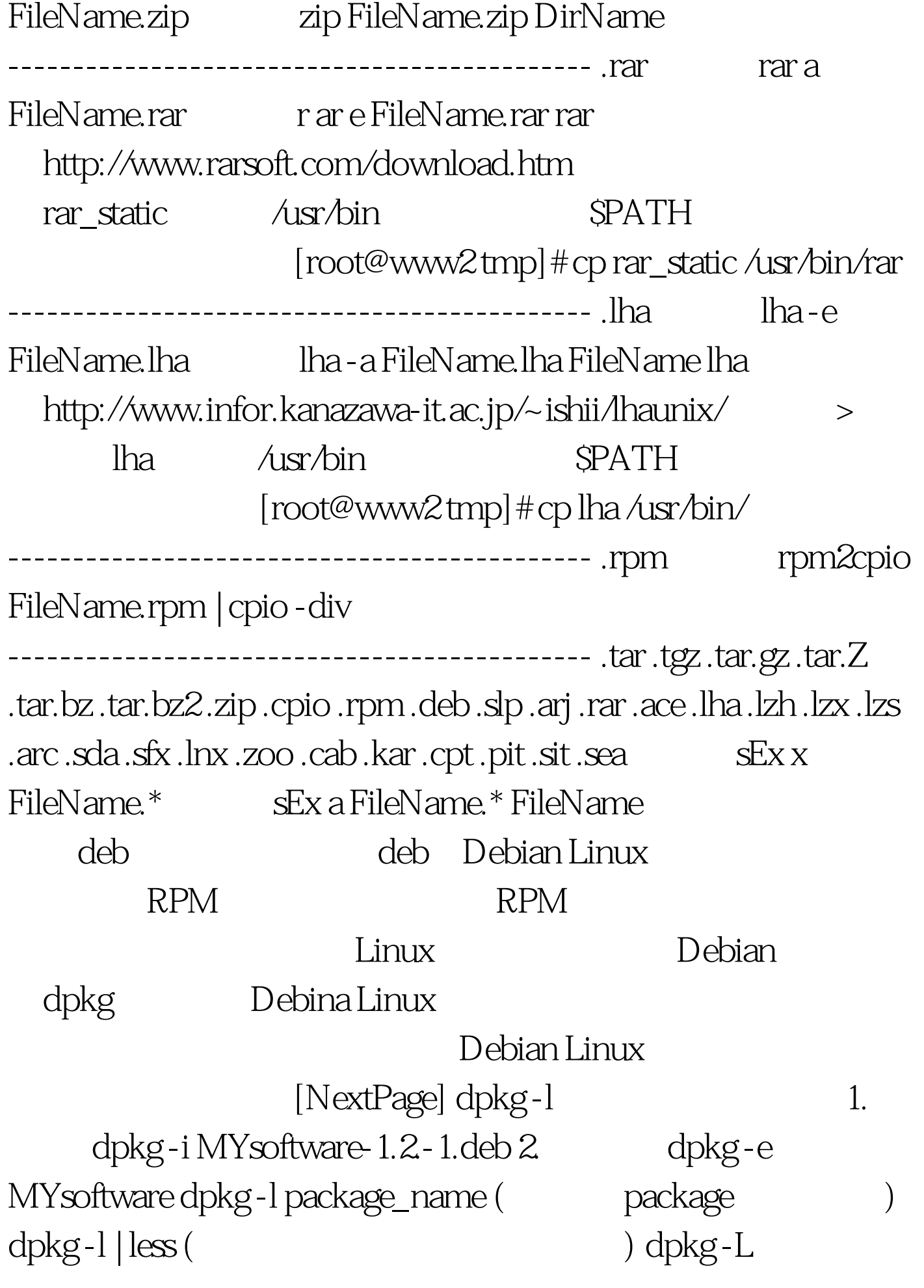

package\_name (  $\qquad \qquad$  package  $\qquad \qquad$  ) dpkg -S file\_name ( file package) dpkg-i package\_name ( ) dpkg-r package\_name ( ) dpkg-x package\_name.deb target\_dir ( 解 .deb 档案成数个档案 ) dpkg -i --force-overwrite-i package\_name ( ) dpkg-i --force-all package\_name (  $\qquad \qquad$  ) dpkg-r --purge --force-deps package\_name ( ) dpkg --get-0selections (
) dpkg --pending --remove (  $\qquad \qquad$  ) 100Test

www.100test.com